## Rust applications on Deta.Space & Shuttle.rs

- **Shuttle.rs <u>[www.shuttle.rs](https://www.shuttle.rs/)</u> and Deta.Space <u>[deta.space/docs/en](https://deta.space/docs/en)</u> are platforms for** development and deployment of cloud applications.
- They both support <u>[Rust](https://www.rust-lang.org/)</u>. Let's look at which one you may want.

Alternative access to this content

- **Y**ou can see the slides online at <u>**[peter-kehl.github.io/deta.space](https://peter-kehl.github.io/deta.space_shuttle.rs/)\_shuttle.rs** (also with a</u> dark theme).
- **Rust applications**<br>Shuttle.rs www.shuttle.r<br>development and deploy<br>They both support <u>Rust</u>.<br>Alternative access to<br>You can see the slides on<br>dark theme).<br>If you clone them <u>github.</u><br>https://github.com/pete<br>and follow a fe **I**f you clone them  $\mathbf{g}$  ithub.com/peter-kehl/deta.space\_shuttle.rs or download them **[https://github.com/peter-kehl/deta.space](https://github.com/peter-kehl/deta.space_shuttle.rs/archive/refs/heads/main.zip) \_ shuttle.rs/archive/refs/heads/main.zip** and follow a few steps in its README.md, you can also render the slides locally and offline. Along with a PDF.
- Of course, your comments or pull requests are welcome.

# Disclaimers (part 1/2)

- This is **not** a complete introduction to either platform. Their existing documentation is already awesome. Disclaimers (part 1/2)<br>This is not a complete introduction to either platform. Their existing documentation is<br>already awesome.<br>Both are agile/work in progress. Especially, functionality can be ahead of the<br>documentation.
- Both are agile/work in progress. Especially, functionality can be ahead of the documentation. Join and shape it!
- limitations are unique to one or the other.
- Updated in mid August 2023.

# Disclaimers (part 2/2)

- Most features and limits considered here are **not** Rust-specific. However, they affect<br>which platform to choose based on/for<br> **•** an existing application or system design, or<br> **•** a new system design, or<br> **•** integration w which platform to choose based on/for sclaimers (part 2/2)<br>
st features and limits considered here are not Rust-specific. However, they affect<br>
ch platform to choose based on/for<br>
an existing application or system design, or<br>
a new system design, or<br>
integrati
	- an existing application or system design, or
	- a new system design, or
	- integration with non-Rust components, or
	- portable or platform-specific API's/database/storage, or
	- sharing of applications
	- developer base & instance owner base
	- data isolation, or
	-
	- options for cloud providers, or private cloud, or
	- an (optional) commercial use.

#### Overview

- Brief comparison of Deta.Space and Shuttle.rs at code level. For more details see:
	- $\blacksquare$  Shuttle rs:
		- **<u>[sys-info.shuttleapp.rs](https://sys-info.shuttleapp.rs/)</u> & its <u>source</u> using Axum**
		- **<u>[http-headers.shuttleapp.rs](https://http-headers.shuttleapp.rs/)</u> and its <u>source</u> using Actix-web**
	- Deta.Space:
		- **<u>[sysinfo-1-s4498989.deta.app](https://sysinfo-1-s4498989.deta.app/ls)</u> & its <u>source</u> using Axum**
- **<u>[tmpwdav-1-q0047082.deta.app](https://tmpwdav-1-q0047082.deta.app/)</u> & its <u>source</u> using Warp (which is based on** Hyper) **OVerview**<br>
Brief comparison of Deta.Space and Shuttle.rs at code level. For more details see:<br>
■ Shuttle.rs:<br>
△ Sys-info.shuttleapp.rs & its <u>source</u> using Axum<br>
△ <u>http-headers.shuttleapp.rs</u> and its <u>source</u> using Acti
- 
- Let's see which platform may suit you.

# Spoiler Alert

• I love each. So exciting.

## Deta.Space: Spacefile with defaults (GLIBC)

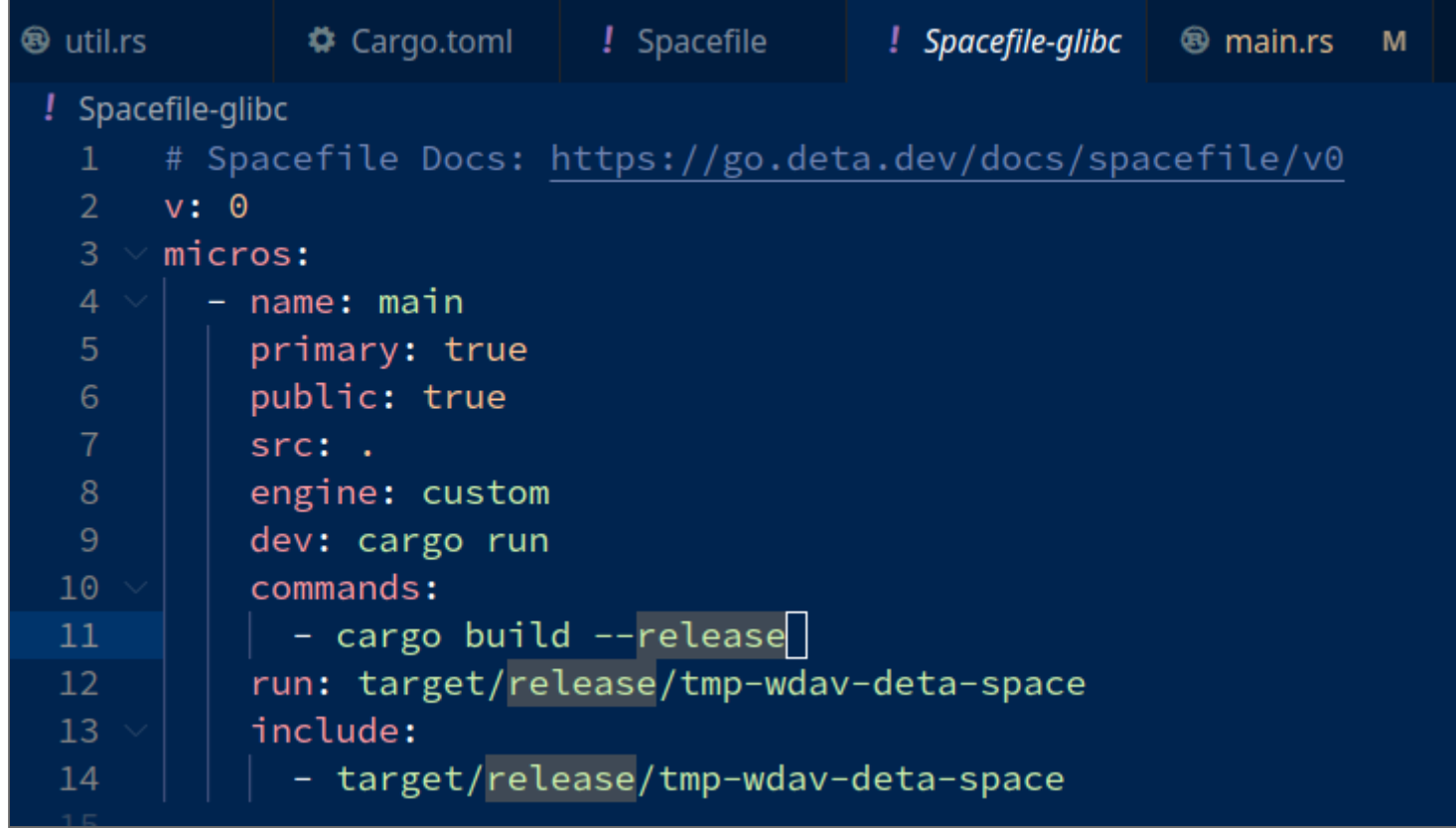

## Deta.Space: Spacefile with MUSL target

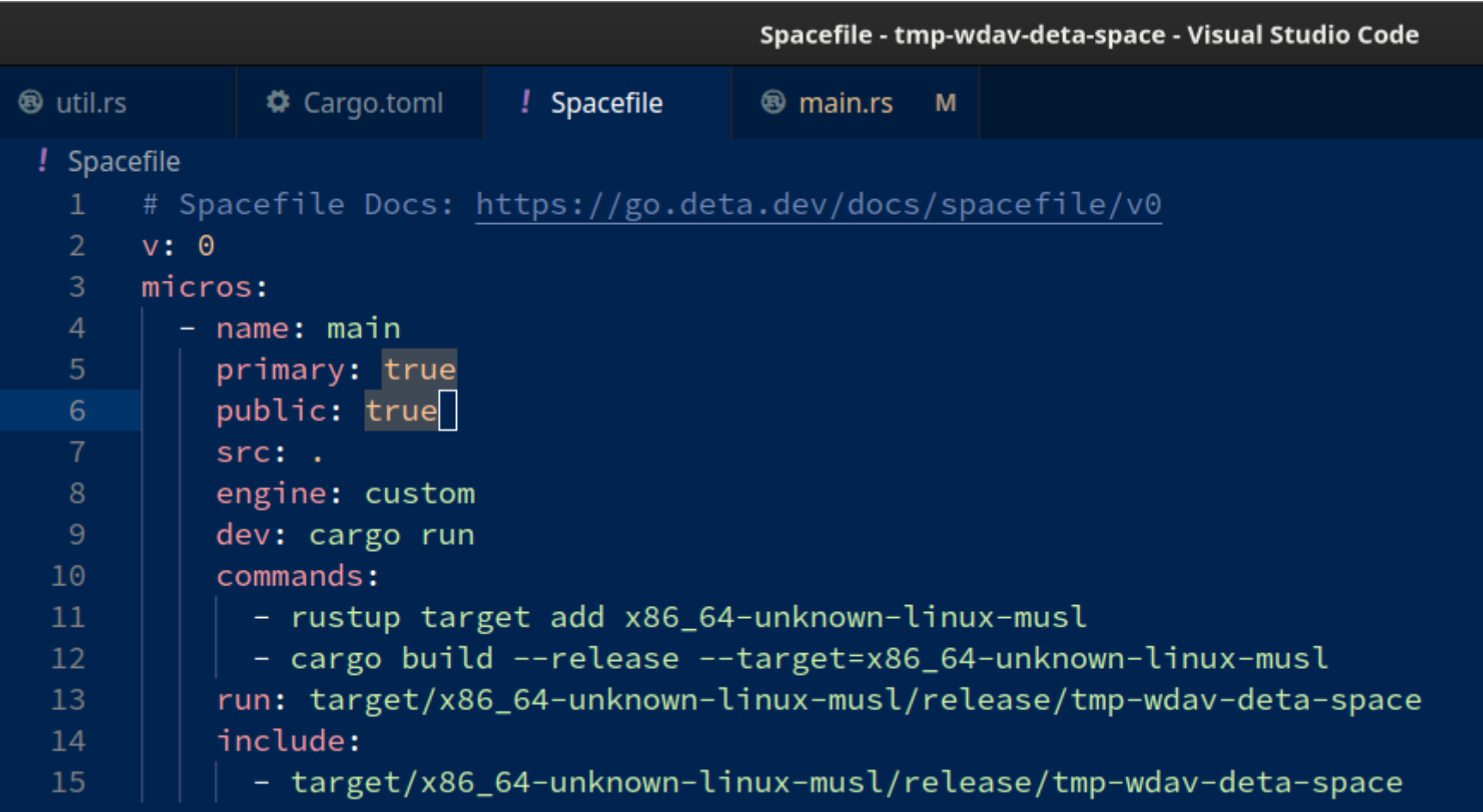

### Deta.Space: Cargo.toml

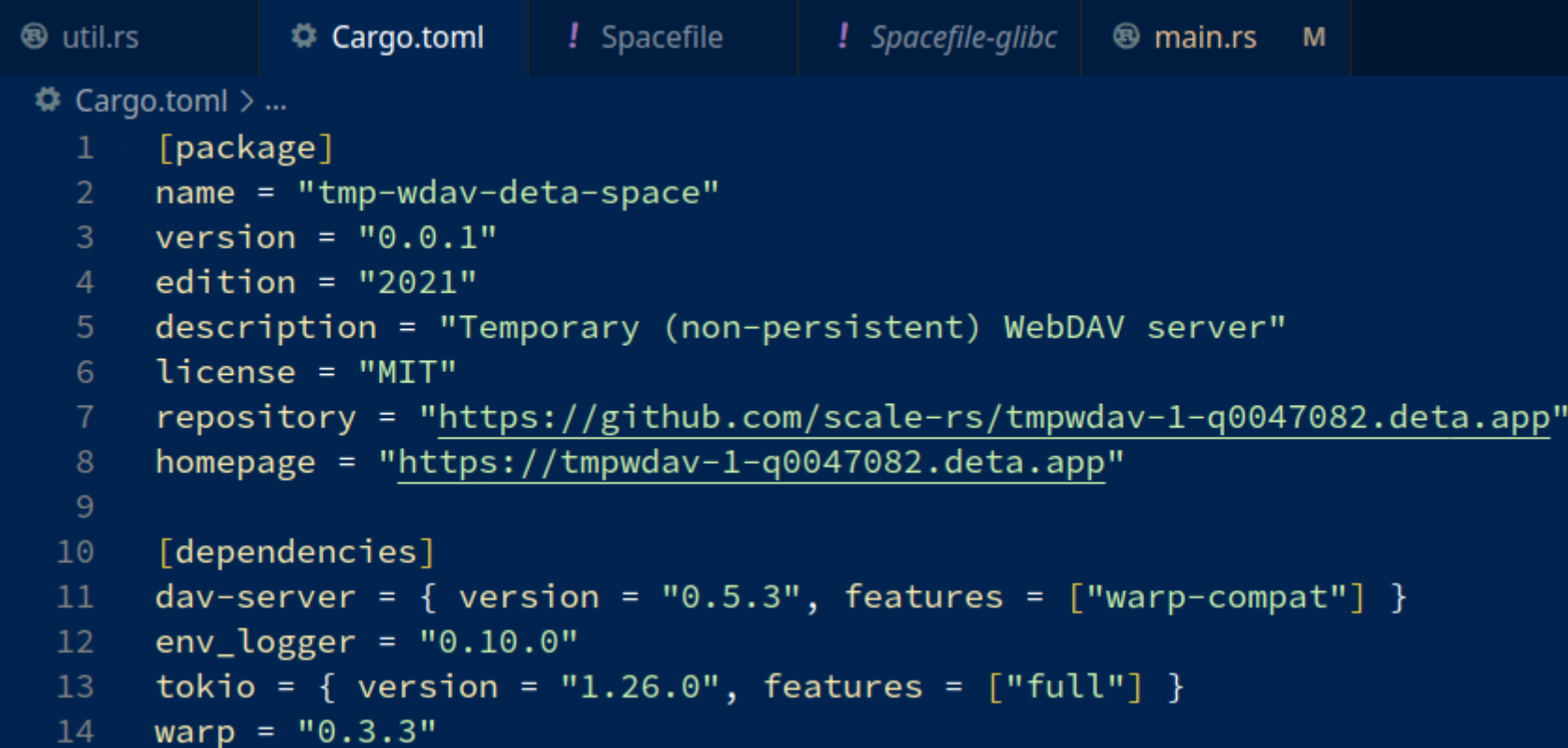

## Deta.Space: Getting the port number

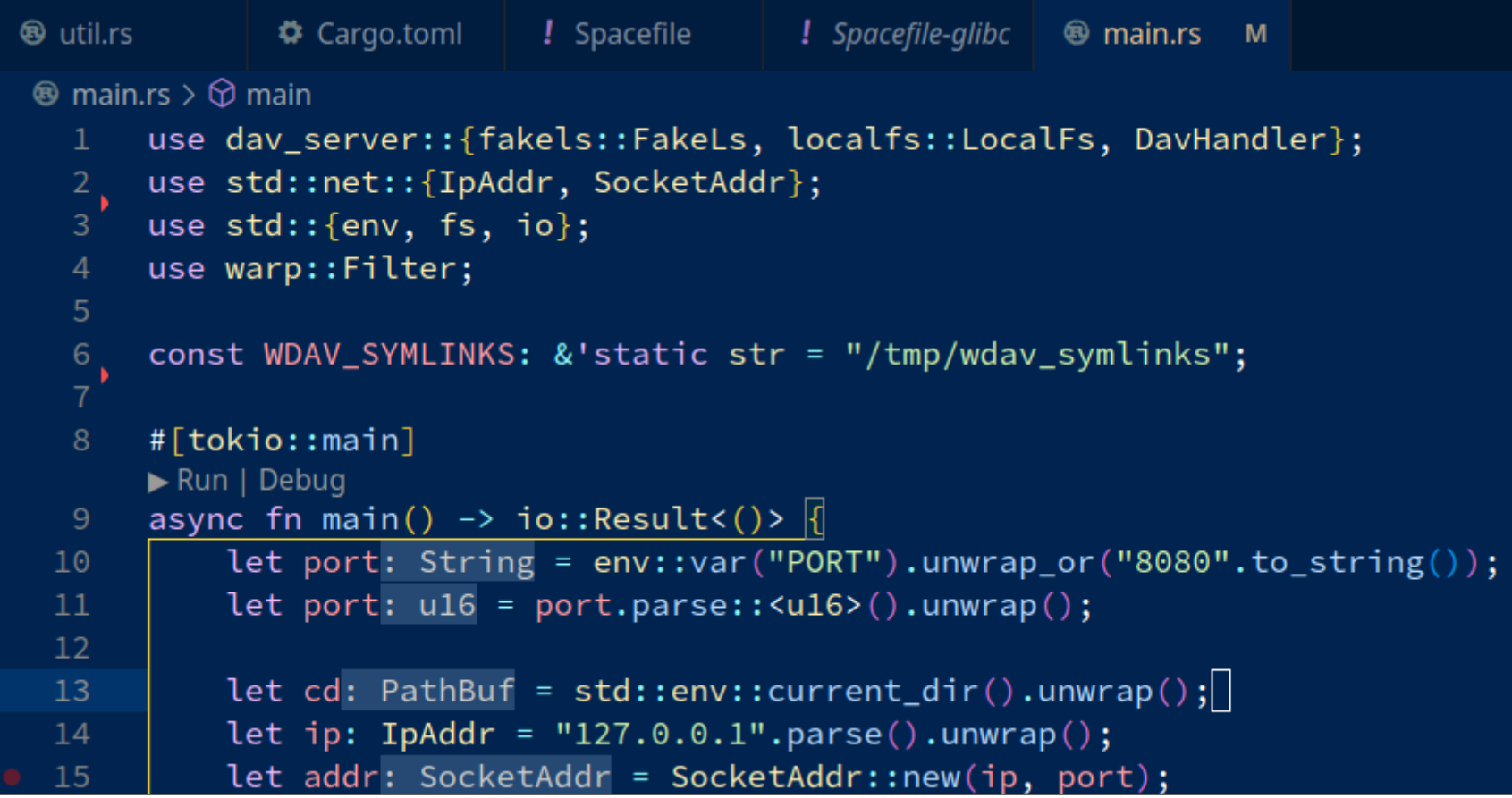

#### Shuttle.rs: Cargo.toml for Axum

```
Cargo.toml M
               ® main.rs M
\phi Cargo.toml > { } dependencies
  1 \vee [package]
       name = "sys-info"2 -version = "0.1.0"3<sup>1</sup>edition = "2021"\overline{4}5<sup>1</sup>description = "System info & limits of free tier on Shuttle.rs"
  6 \overline{6}homepage = "https://sys-info.shuttleapp.rs"
       repository = "https://github.com/peter-kehl/sys-info.shuttleapp.rs"
       keywords = ["async", "cloud", "cloud-native", "shuttle", "shuttle-service"]
  8
       license = "MIT OR Apache-2.0"
  \overline{9}10
       # See more keys and their definitions at https://doc.rust-lang.org/cargo/re
 111213 \vee [dependencies]
       axum = "0.6.19"14
       \text{shutterle-axum} = 0.21.015<sub>1</sub>shuttle-runtime = 10.21.0"
 16
       tokio = "1.29.1"17<sup>7</sup>
```
#### Shuttle.rs: Custom crates for Axum

```
Cargo.toml M <sup>®</sup> main.rs M
\circledR main.rs > \circledR axum
       use axum:: {routing:: get, Router};
       mod util;
  \overline{5}/// Content returned over HTTP.
  6 > async fn content() -> String {...
 39
       \blacktriangleright Run | Debug
       #[shuttle_runtime::main]
 40
       async fn axum() -> shuttle_axum::ShuttleAxum {
 41
           util::assert_linux();
 42
           let router: Router = Router::new();
 43
           let router: Router = router.route("/locate_binaries", get(util::content_locate_binaries));
 44
           let router: Router = router.route("/", get(content));
 45
 46
           Ok(root \cdot into())47
 48
```
## Shuttle.rs: Cargo.toml for Actix-web

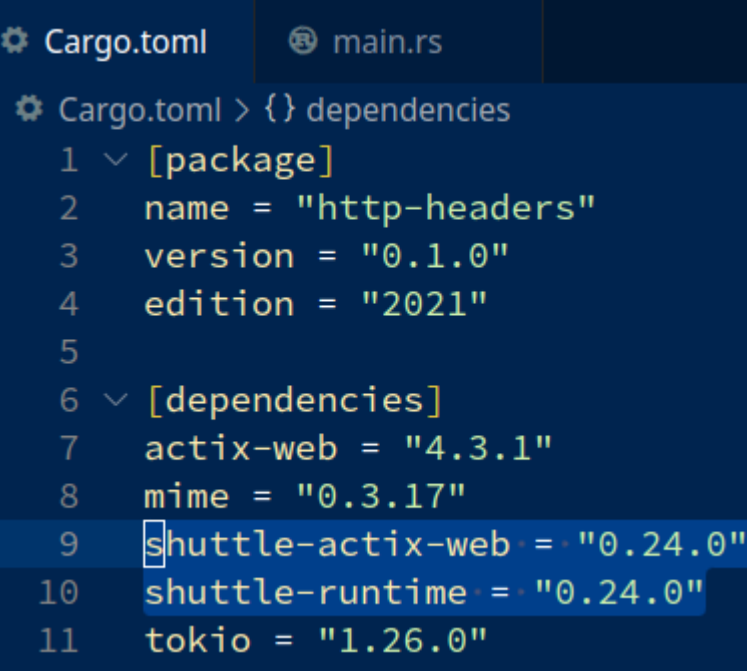

#### Shuttle.rs: Custom crates for Actix-web

```
Φ Cargo.toml
               <sup>®</sup> main.rs M
\circledast main.rs > \circledcirc actix web
       use actix_web::{get, web::ServiceConfig};
   \mathbf{1}use actix_web::{Error, HttpRequest, HttpResponse};
   \overline{2}use mime::TEXT_PLAIN_UTF_8;
   \overline{3}use shuttle_actix_web::ShuttleActixWeb;
   \overline{4}5
       const NON_ASCII_IN_HEADER: &str = "Non-ASCII character(s) in the header.";
   6
       #[get("/")]
   8
   9 > async fn web_root(req: HttpRequest) -> Result<HttpResponse, Error> {...
  29
       Run | Debug
       \#[shuttle_runtime::main]
  30
  31<sup>3</sup>async fn actix_web() -> ShuttleActixWeb<impl FnOnce(&mut ServiceConfig)
       + Send + Clone + 'static> {
  32let config: impl Fn(&mut ServiceConfig) = move |cfg: &mut ServiceConfig|
  33
  34
                 cfg.service(web_root);
  35
            \cdot36
  37
            Ok(config.into())38
```
## Shared Features

- local development on Linux, Mac OS & Windows
- easy deployment on the respective platform's cloud, in a Docker-like Linux container  $\bullet$
- no way to run su/sudo (or not documented), nor to customize at Docker level (for  $\bullet$ example: to access remote storage by mounting FUSE file systems)
- No rate-limiting logic or other IP-dependant logic can be performed by the app itself.  $\bullet$ That is [documented for Deta.Space)

( ). **<https://deta.space/docs/en/build/reference/runtime#important-notes-for-micros>** <code>That's</code> also <code><u>the reality for [Shuttle.rs](https://http-headers.shuttleapp.rs/)</mark> (even though not documented).</code></u> **Why? We can't access the client IP (unless you <u><b>use [Cloudflare](https://deta.space/docs/en/build/guides/accessing-client-ip-address) DNS**,</u> or any DNS/reverse proxy that injects the client IP in a custom HTTP header).

support & community on their Discord servers

## Deta.Space Features (part 1/4)

- the deployed application can be private (for the developer only), or public ("published")
- Even if the application is public, the developer can deploy an unpublished (test) version of that public application. Such a version is visible only to her/him.
- a public (published) application can still have parts which are private
- to access a private application, or private URLs of a public application, the application owner is authenticated by Deta.Space. (Deta authenticates the user through AWS, but it .) **doesn't have access to her/his [password](https://deta.space/privacy)**
- mesh design
	- Mesh of computes: An application can consist of up to five <u>["micros"](https://deta.space/docs/en/build/fundamentals/the-space-runtime/micros)</u> (computes). Each can be developed in any of the supported languages.
	- Suitable if we want to add access control on top of/in front of an existing/3rd party codebase (installed as a part of your application). We can create a "proxy" that performs access control. It then forwards the request to the other (existing/3rd party) application instance, deployed in another micro. (Such a micro would not be public.) We can proxy for example with **warp\_[reverse](https://docs.rs/warp-reverse-proxy)\_proxy**.

## Deta.Space Features (part 2/4)

- mesh design (continued)
	- Mesh of languages/frameworks: Each micro within the same application can use any of the supported languages/frameworks.
- Rust applications don't get special handling. Instead, Rust micros have the "custom" type. S (part 2/4)<br>neworks: Each micro within the same application can use<br>nguages/frameworks.<br>special handling. Instead, Rust micros have the "custom"<br>are only unofficial.
- **Rust [bindings](https://github.com/jnsougata/deta-rust-sdk) for Deta API** are only unofficial.
- No special Rust crates/macros or code, other than getting the basic configuration. That can make the code a little bit more portable/flexible. But then you couldn't store data with Deta.Base/Deta.Store (see below).
- **not with [PostgreSQL/MySQL...](https://deta.space/docs/en/build/reference/runtime#important-notes-for-micros) unless you use a pool manager**  $\bullet$
- no restrictions on Rust version, nor on crate versions  $\bullet$
- Rust support is new. There are only a few examples of Rust applications so far. But they are growing!
- If you get GLIBC issues with Rust on Deta.Space deployment, use **MUSL [target](https://github.com/peter-kehl/sysinfo-1-s4498989.deta.app/blob/main/Spacefile-musl)** instead.
- $\boldsymbol{\mathsf{not}}$  for: <code>[background/long](https://deta.space/docs/en/build/reference/runtime#important-notes-for-micros)</code> tasks, <code>Discord</code> bots, <code>Websockets</code> (specifically: not for Discord bots)

#### Deta.Space Features (part 3/4)

- database & storage provided by the platform is only through their own NoSQL (Deta.Base) and their own storage (Deta.Store) API. If you use those, the source code is not portable. (Unless you create traits or wrappers. Such abstractions are a part of good design. But they add complexity when creating them, and even more so when maintaining.)
- data isolation: if using Deta.Base or Deta.Store, this data is separate per instance owner - even if you clone someone else's published Deta application
- data provisioning: automatic
- / tmp (and seemingly **[/dev/shm](https://sysinfo-1-s4498989.deta.app/ls), too**)
- CRON-like **[scheduled](https://deta.space/docs/en/build/fundamentals/the-space-runtime/actions) actions**
- subdomain anonymization promotes/suggests using each instance only by its owner. If the application is for public, the users can "fork" their own instances.

#### Deta.Space Features (part 4/4)

- Instance owners don't need developer skills. In other words, it's easy to have your own/separate deployment (an isolated clone) of an application that someone else published on Deta.Space.
- App Marketplace & commercial model: App Marketplace promotes sharing free applications. Deta.Space is also planning an option of applications to be paid so they would generate revenue for the developer.

## Shuttle.rs Features (part 1/3)

- Specializing only in Rust. In addition to hosting, storage and deployment, Shuttle integrates with <u>multiple Rust web [frameworks](https://docs.shuttle.rs/examples/other)</u>. It also provides tutorials on how to **connect the <u>[middleware](https://docs.shuttle.rs/tutorials/rest-http-service-with-axum#middleware),</u> and various aspects of <u>[security](https://docs.shuttle.rs/tutorials/rest-http-service-with-axum#cors)</u> and <u>[cryptography](https://docs.shuttle.rs/tutorials/authentication#cookies-and-session-tokens)</u>. Shuttle.rs Features (part 1/3)**<br>Specializing only in Rust. In addition to hosting, storage and deployment, Shuttle<br>integrates with <u>multiple Rust web frameworks</u>. It also provides tutorials on how to<br>connect the <u>middlewa</u>
- Suitable for background/long tasks (for example: for Discord bots). See "No cold-start serverless framework with Rust Lambda and provided runtime?" Also suitable for . **[Websockets](https://docs.shuttle.rs/tutorials/websocket-chat-app-js)** and can even have long-running threads" in **[FAQ](https://docs.shuttle.rs/support/faq)** > "How does this differ from using
- richer storage
	- **wider variety**
	- both public/free standards (portable) and proprietary (not portable)
	- RDS (SQL) and handling of migrations/updates
		- **Postgres (either a <u>[shared](https://docs.shuttle.rs/resources/shuttle-shared-db) server</u>, or a <u>[dedicated](https://docs.shuttle.rs/resources/shuttle-aws-rds) instance</u>)**
		- MySQL (a **<u>[dedicated](https://docs.shuttle.rs/resources/shuttle-aws-rds) instance</u>)**
		- MariaDB (a *[dedicated](https://docs.shuttle.rs/resources/shuttle-aws-rds) instance)*
		- ( fork, **[Turso](https://docs.shuttle.rs/resources/shuttle-turso) [distributed](https://turso.tech/) SQLite [SQLite-compatible](https://turso.tech/pricing) & with 1st class Rust** ). This is currently NOT hosted by Shuttle.rs, but it may be so in the **support f**uture. Either way, it has a **<u>[dedicated](https://docs.shuttle.rs/resources/shuttle-turso) crate from Shuttle</u>.**

## Shuttle.rs Features (part 2/3)

- richer storage (continued)
	- noSQL: **[MongoDB](https://docs.shuttle.rs/resources/shuttle-shared-db) through a shared database**
	- key/value: proprietary **[Shuttle](https://docs.shuttle.rs/resources/shuttle-persist) Persist**
- data isolation
- A fixed Rust version (currently  $1$  . 70). See <u>[FAQ](https://docs.shuttle.rs/support/faq)</u> > "Which version of Rust...". Similarly, . **Turso is pinned to version [0.30.1](https://docs.shuttle.rs/resources/shuttle-turso)**

## Shuttle.rs Features (part 3/3)

- Longer build times: Custom crates and attribute (procedural) macros make the (initial) local build times much longer (than with Deta.Space). Depending on which of the supported Rust framework you choose, your project has initial 300-600 dependencies (in total, most of them being indirect dependencies). It's unclear if Shuttle.rs deployments use (or could use) incremental builds.
- ; only /dev/shm **no [/tmp](https://sys-info.shuttleapp.rs/)**
- Not promoting/targeting sharing (clones) of applications. Of course, developers are free to publish their code (on GIT or similar) so that others could deploy it on Shuttle.rs, too.
- Instance owners need developer skills, such as running cargo shuttle .... In other words, if you want your own/separate deployment of an application that someone else published (on GIT...), it's more work than on Deta.Space.
- Commercial model: For users with more than 5? applications. But, the limits are not **enforced yet. And, if you <u><b>become a [Shuttle.rs](https://www.shuttle.rs/shuttle-heroes) hero**,</u> it's free for life!
- use your **own AWS [account](https://www.shuttle.rs/beta)**  $\bullet$

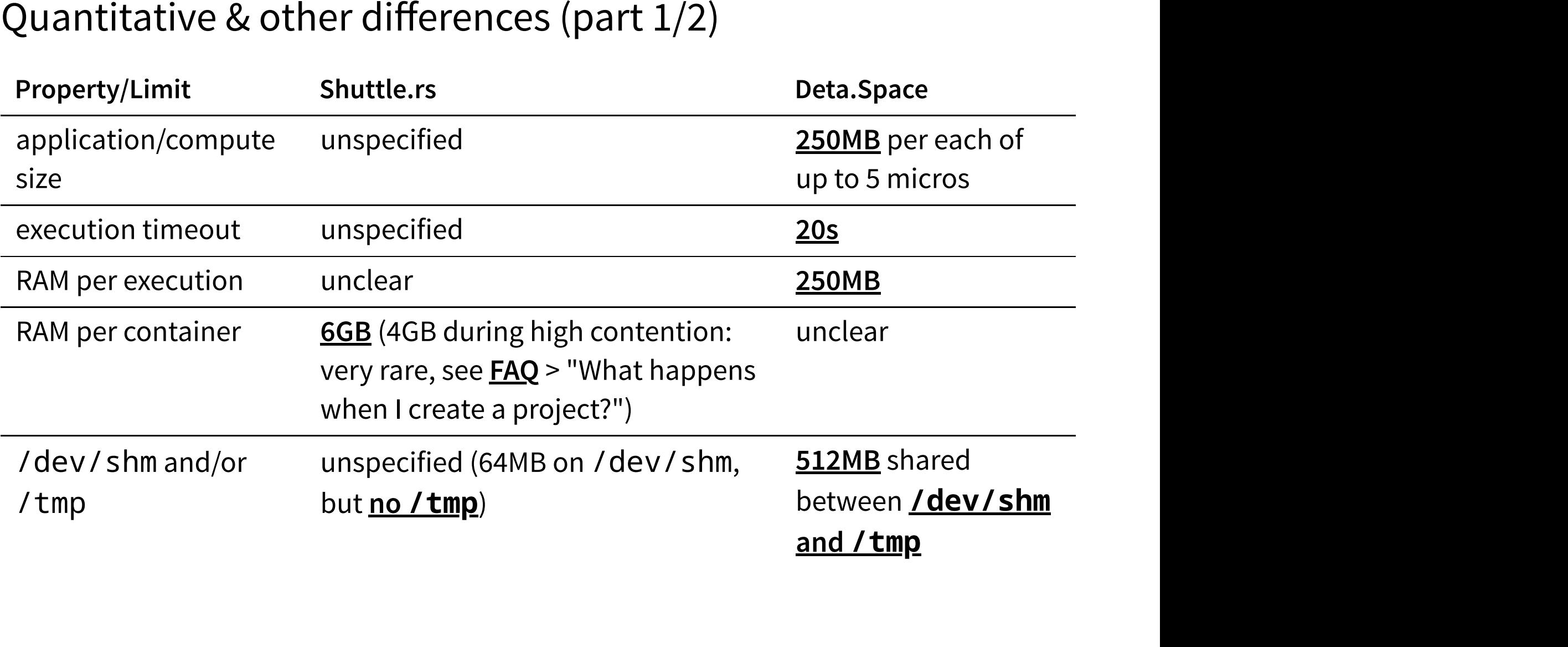

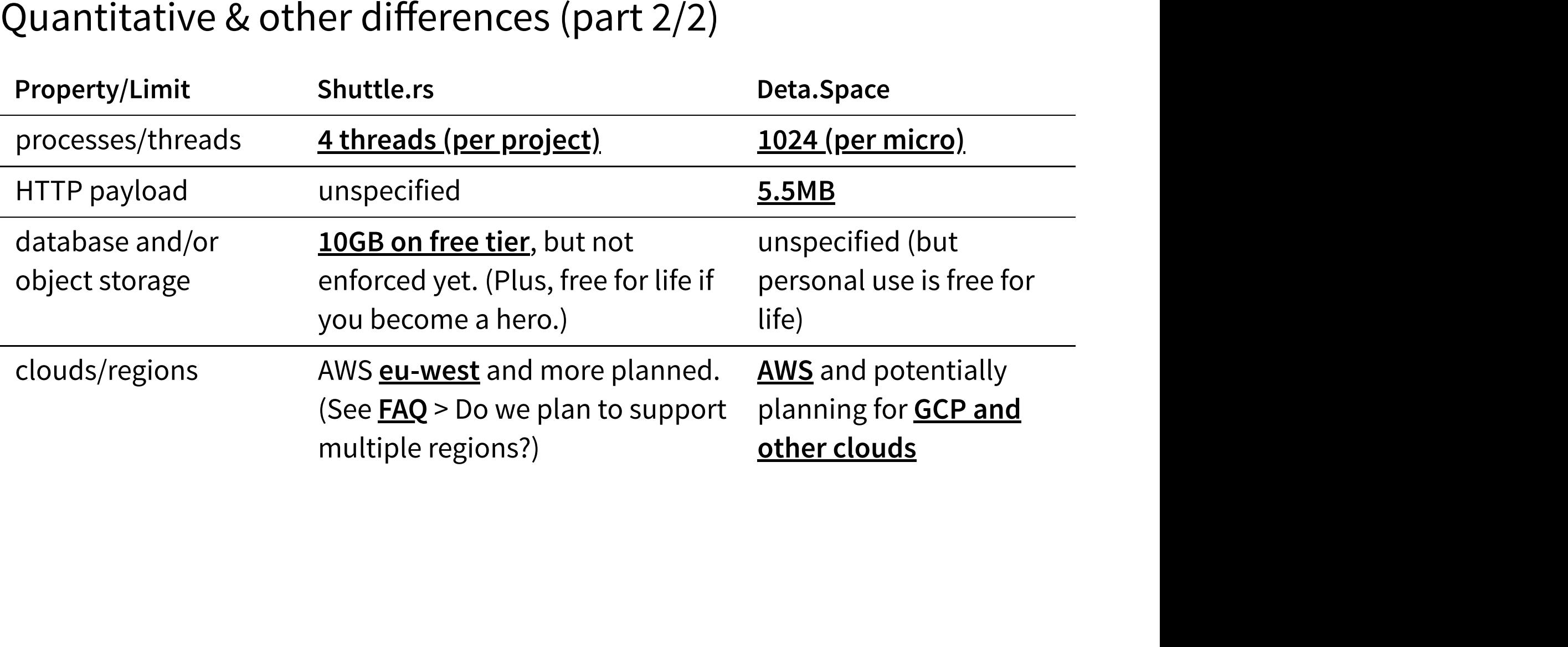

## Choosing between them (part 1/6)

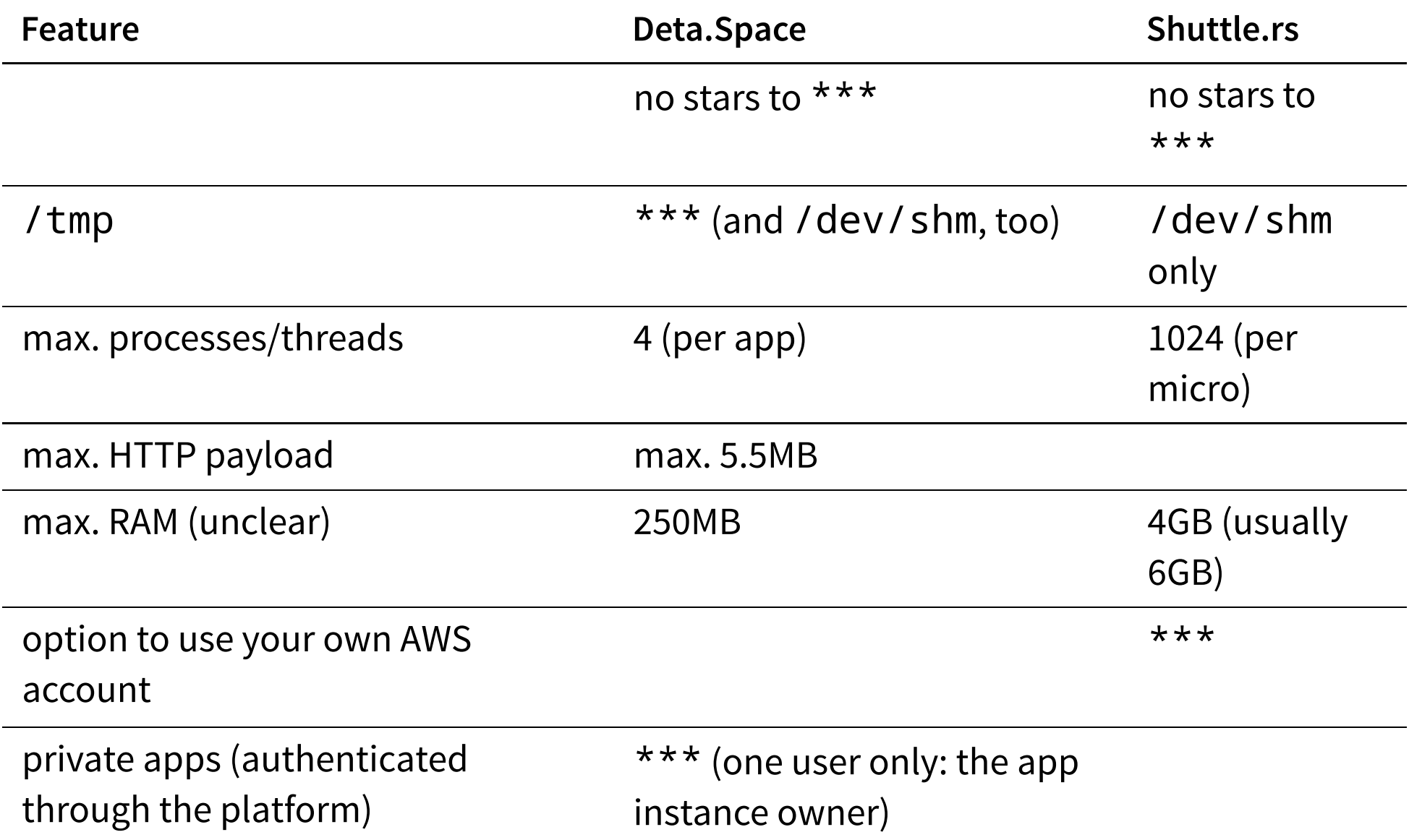

## Choosing between them (part 2/6)

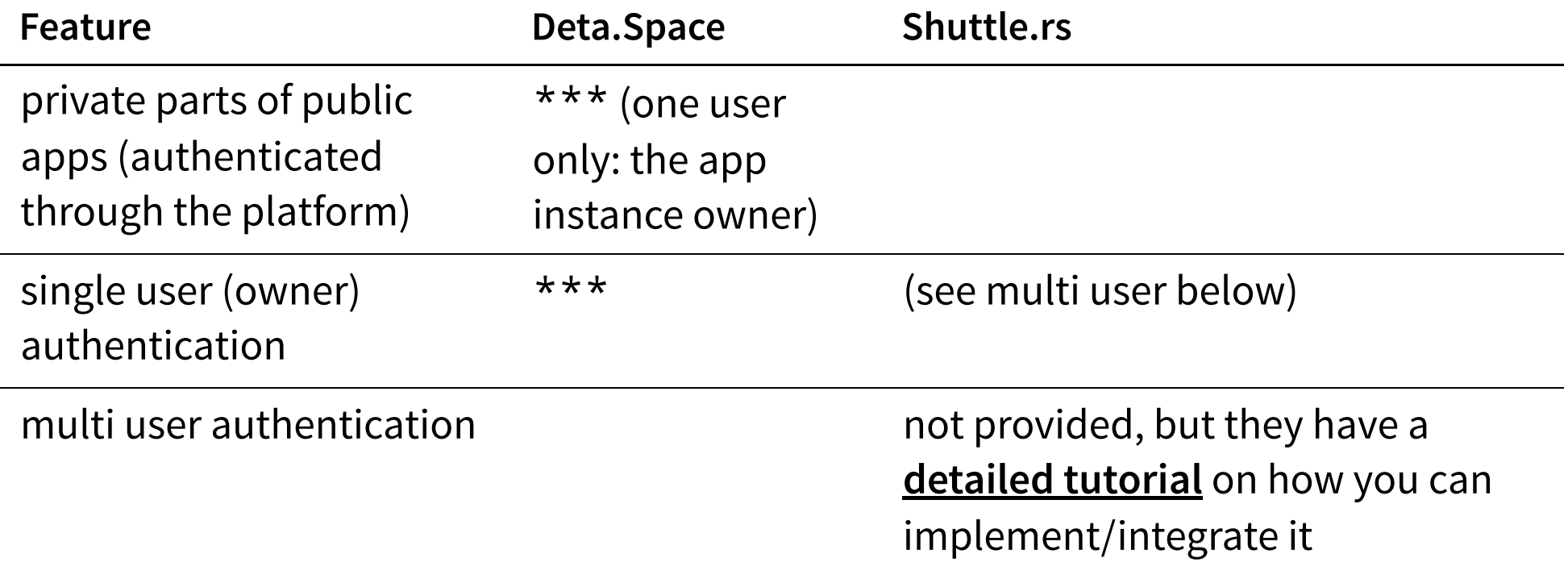

## Choosing between them (part 3/6)

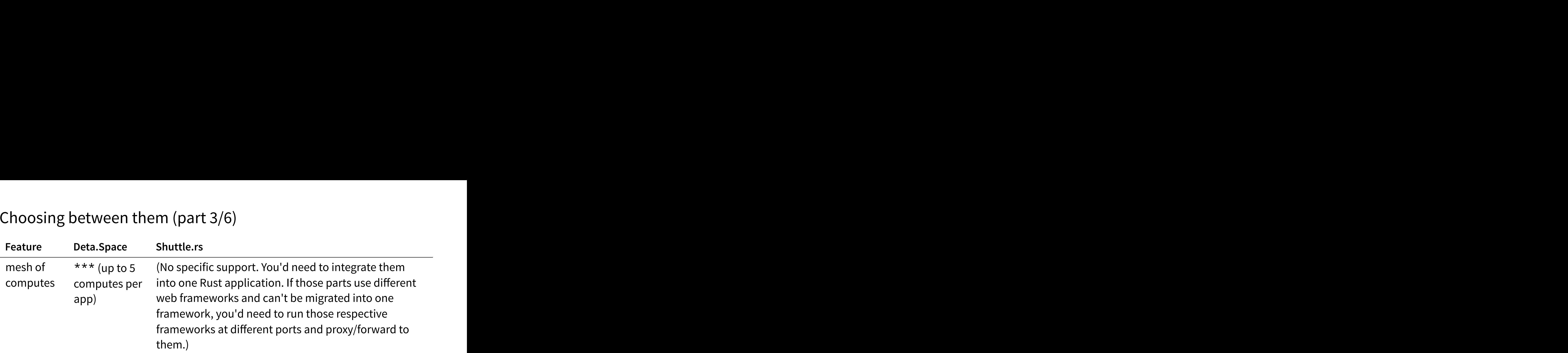

## Choosing between them (part 4/6)

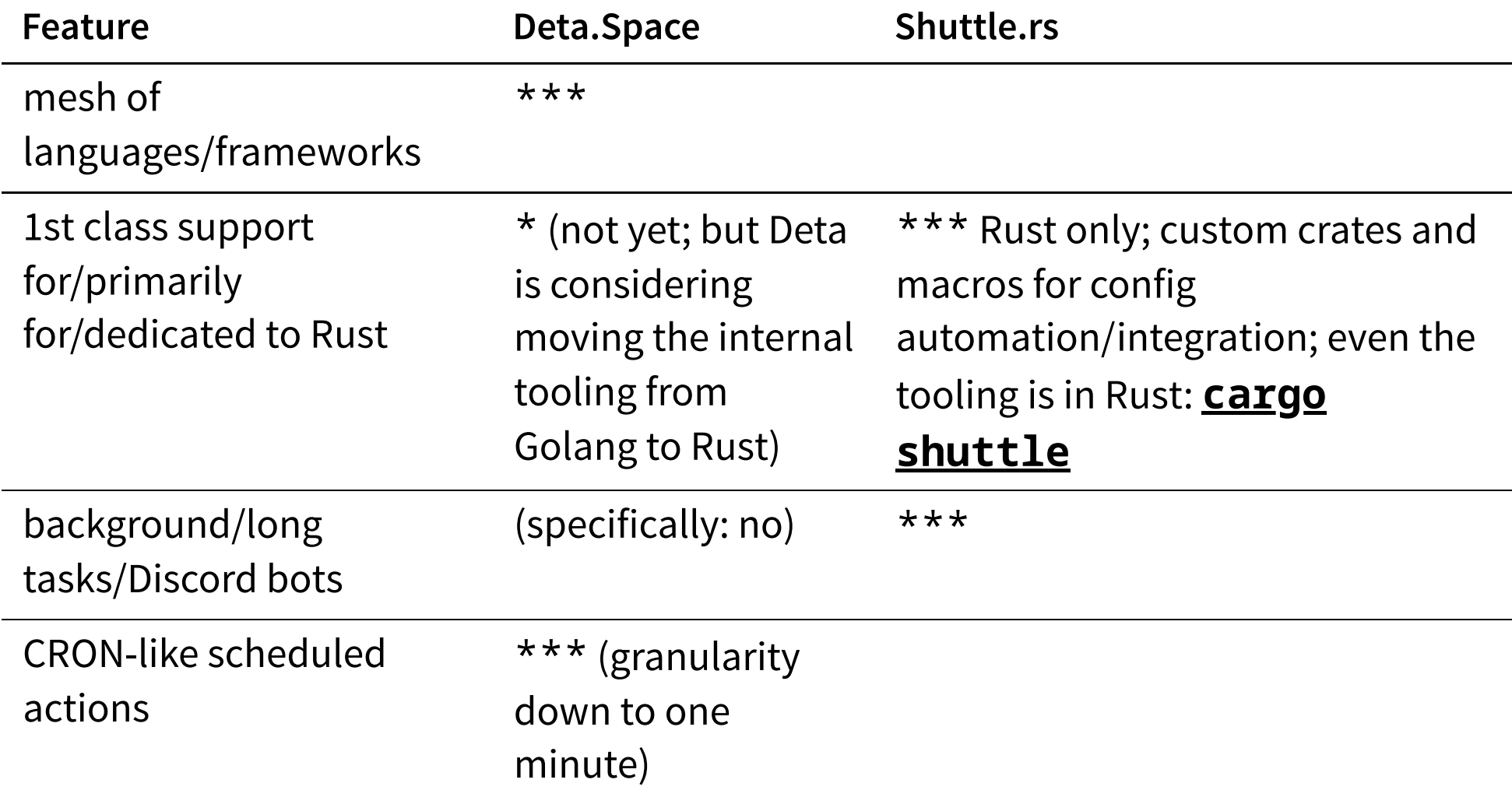

## Choosing between them (part 5/6)

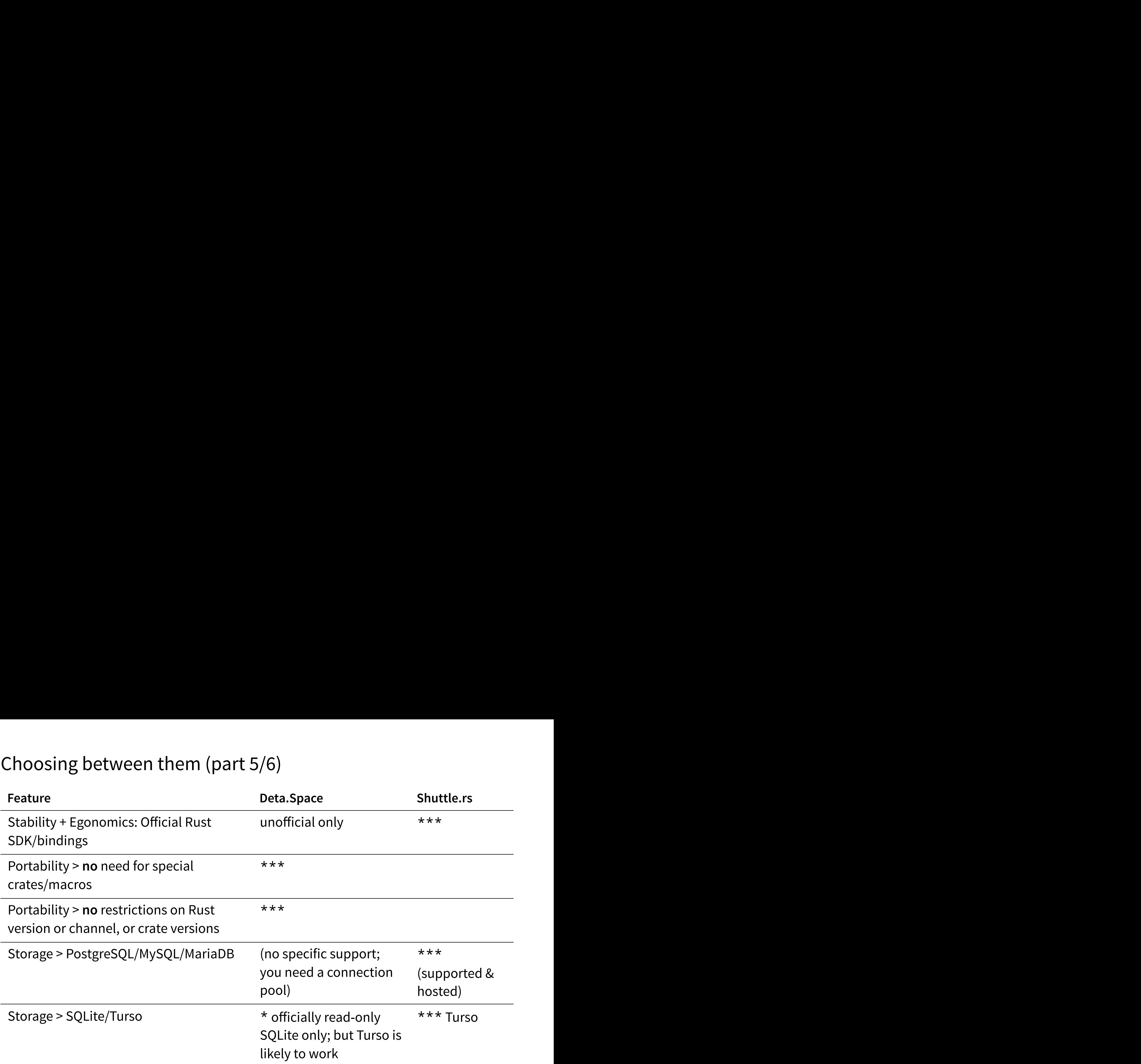

## Choosing between them (part 6/6)

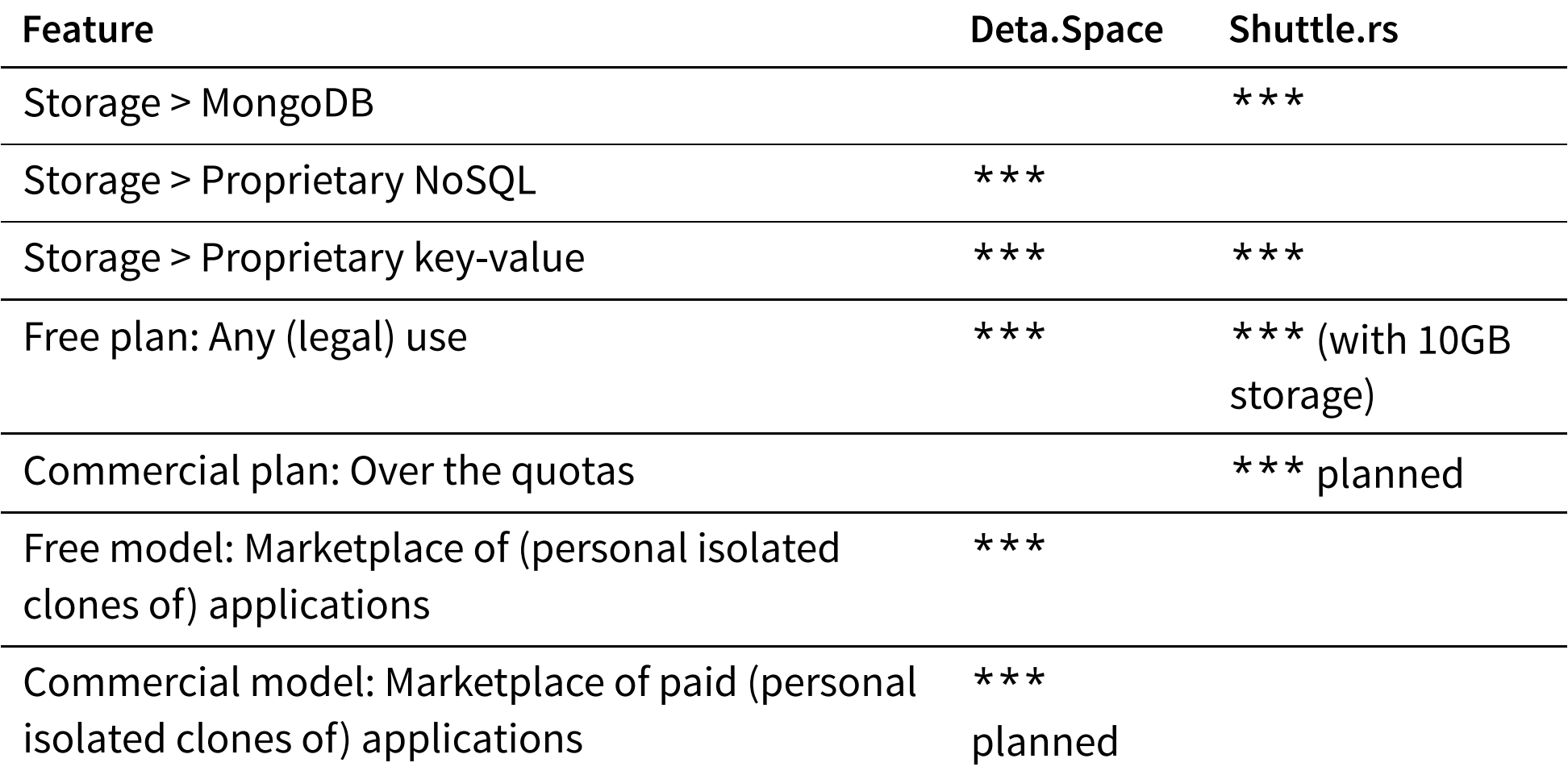

## Summary

- Choose based on your needs for storage, memory, parallelization, non-Rust/multiple Rust componenet integration, and application owner/user base models.
- Thank you to both. Loving them.
- Let's get on cloud, Rustaceans!